# **Auto Multiple Choice - Support # 852: QCM txt en pratique mais inscrit en source latex dans l'onglet préparation d AMC**

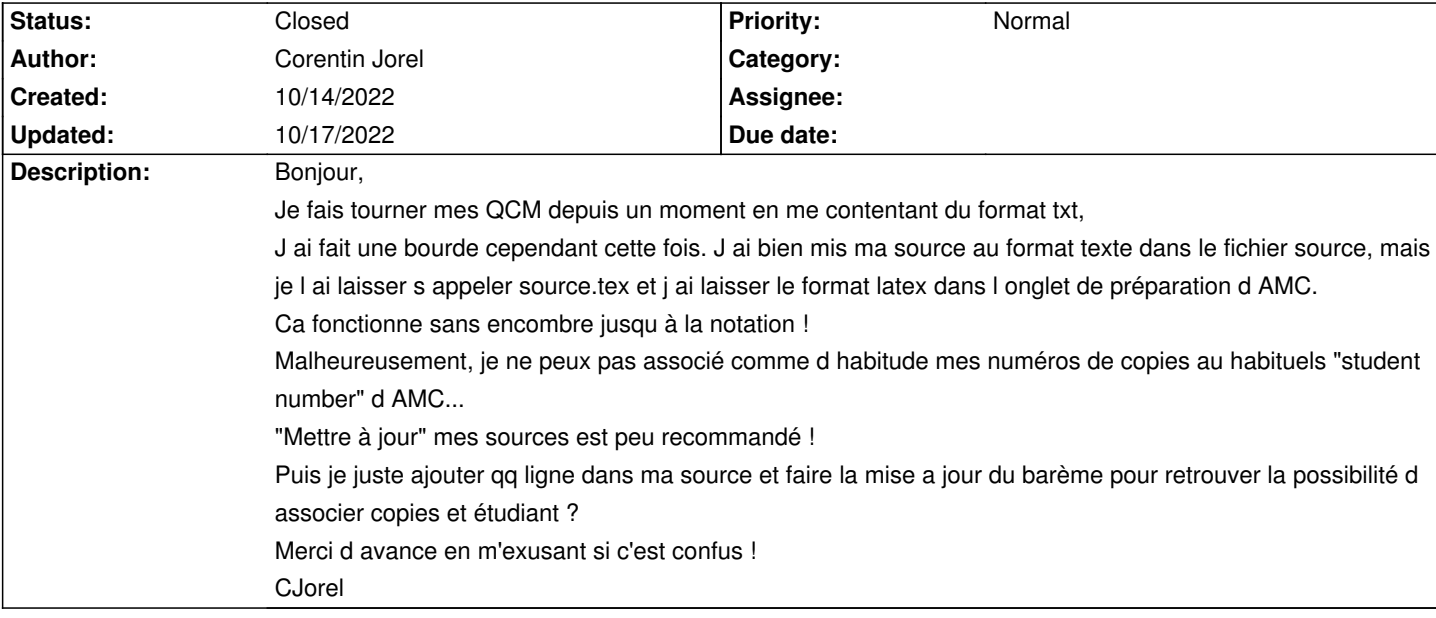

## **History**

### **10/14/2022 02:08 pm - Corentin Jorel**

L association manuelle ne pose pas de problème cependant, par contre, toutes mes copies ont 0 ! je crains que le soucis soit plus ennuyeux que prévu.

#### **10/17/2022 05:21 pm - Corentin Jorel**

Re,

J ai pu recréer un projet bien configurer et visiblement le doc sujet généré a EXACTEMENT les même positionnement de case réponse ! problème réglé

#### **10/17/2022 06:13 pm - Alexis Bienvenüe**

*- Status changed from New to Closed*

*- % Done changed from 0 to 100*

Bien joué !